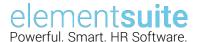

## **Data Checking Toolkit**

## **Reference Sheet**

Version 0.1

The checking tool can be used to continuously check extracted data to improve it over time. Configure the sheet using the following Types and follow the instructions in the video.

## **Available Checks**

| A whole number up to<br>65,535<br>A whole number which                             | Maximum value can be recorded                                                                                                    |
|------------------------------------------------------------------------------------|----------------------------------------------------------------------------------------------------|
| A whole number which                                                               |                                                                                                    |
| can be much longer                                                                 | in the <b>Notes</b> row                                                                                                    |
| A decimal number e.g. 0.00                                                         |                                                                                                    |
| Checks that the field is NULL                                                      |                                                                                                    |
| Checks that the field is<br>a real date in American<br>string format<br>YYYY-MM-DD |                                                                                                    |
| Checks for a list of values                                                        | Allowed values should be listed in the LOV section                                                                                                    |
| Checks for a list of values, based on a parent values                              | Notes row should identify the column where the parent value is recorded. The parent value should be repeated for each sub-value                                                                        |
|                                                                                    | A decimal number e.g. 0.00 Checks that the field is NULL Checks that the field is a real date in American string format YYYY-MM-DD Checks for a list of values Checks for a list of values, based on a |

## **Options**

By default, the toolkit will check all the data, but you can also set it to **check an individual column** at a time if you want to focus on a specific set of data – this will make it run more quickly

As you get to an almost clean set of data, you may also prefer to set the checker to **stop when it hits** an **error** so that you can clean it on the fly.

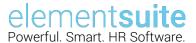

**NB**: This toolkit is made available for your use, at no cost. element**suite** does not provide support or maintenance for the toolkit once it has been downloaded, nor accept any liability for input or output data.